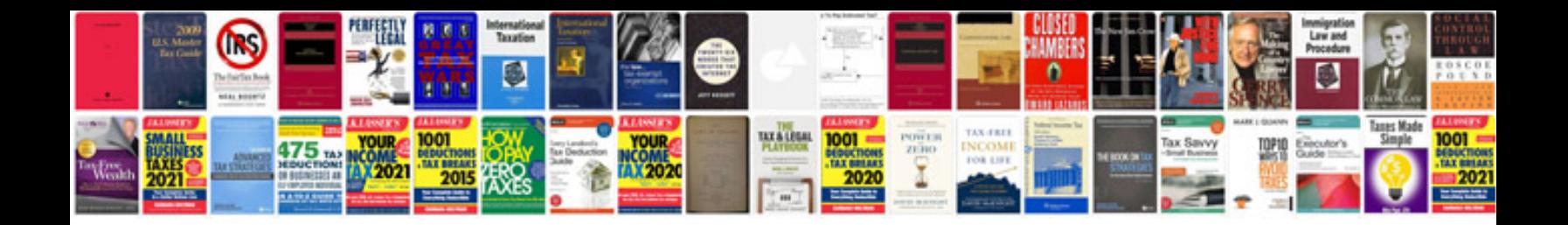

**Hp compaq nc6400 manual**

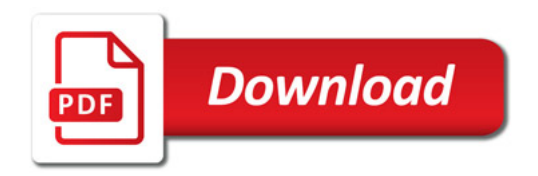

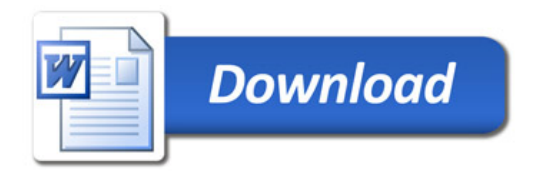